## 2016CTAC

#### Graphical Business Rules

…or who needs SQL anyway?

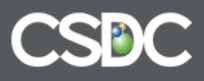

## Agenda

- Why
- How
- What

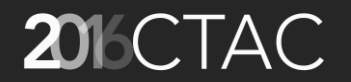

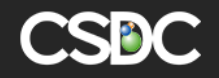

#### …but first, a history lesson

#### **SQL** Does anyone know what this is?

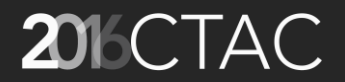

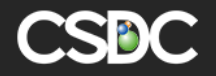

## If it works, why fix it?

create or replace procedure DefaultAttempt\_ARCH\_00003000 ( argProcessRSN int, argFolderRSN int, DUserId varchar2, argAttemptRSN int ) as -- AMANDA Standard Variables DECLARE n\_ResultCode folderProcessAttempt.resultCode%Type; DECLARE v\_attemptComment folderProcessAttempt.AttemptComment%Type; Etc. -- Local Variables DECLARE DateFinalS varchar2 (2000); DECLARE DateFinalP varchar2 (2000); BEGIN --Get attempt details toolkit.attemptDetails\_Select(argProcessRSN, argAttemptRSN, n\_ResultCode, v\_AttemptComment, v\_processComment, n\_HourSpent, n\_OverTime, v\_timeUnit, n\_MileageAmount, n\_ExpenseAmount); IF n\_HourSpent IS NULL THEN toolkit.p\_displayError('Please enter the amount of time spent in the Time field'); END IF; IF n\_ResultCode = 9003 THEN --Complete UPDATE Folder SET Folder.StatusCode = 5 -- Closed WHERE Folder.FolderRSN = argFolderRSN; Etc. IF DateFinalP IS NULL THEN RAISE\_APPLICATION\_ERROR (-20001, 'Please enter a date for Final Notice Published to proceed.'); END IF; END IF; END; /

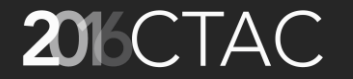

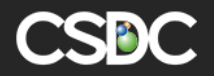

## We are replacing with…

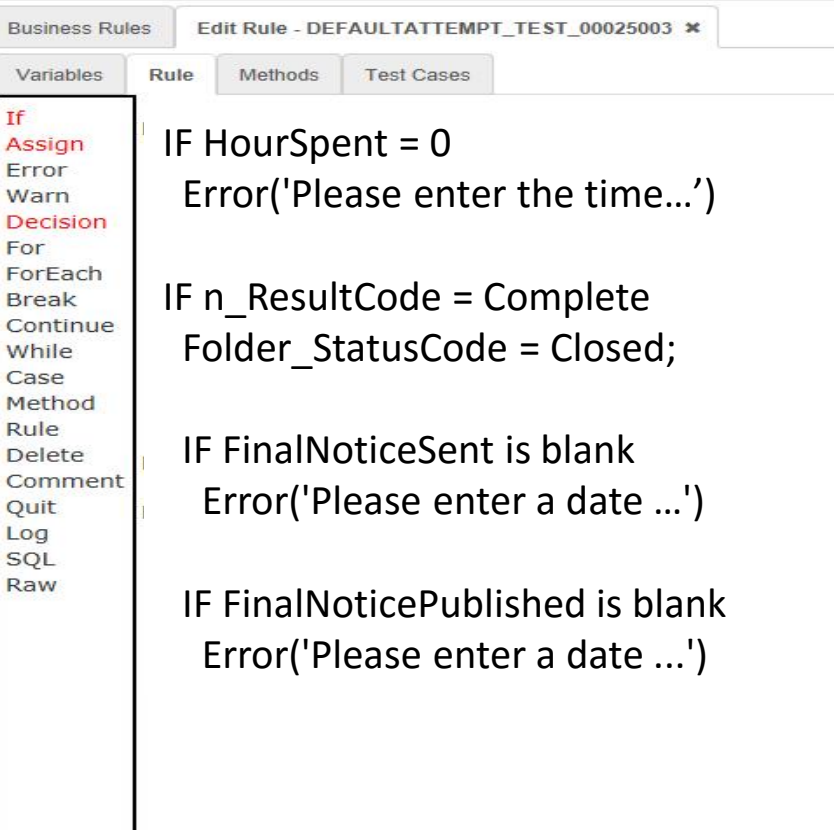

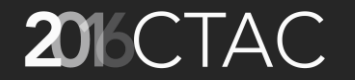

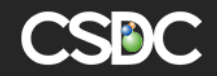

#### What about my SQL?

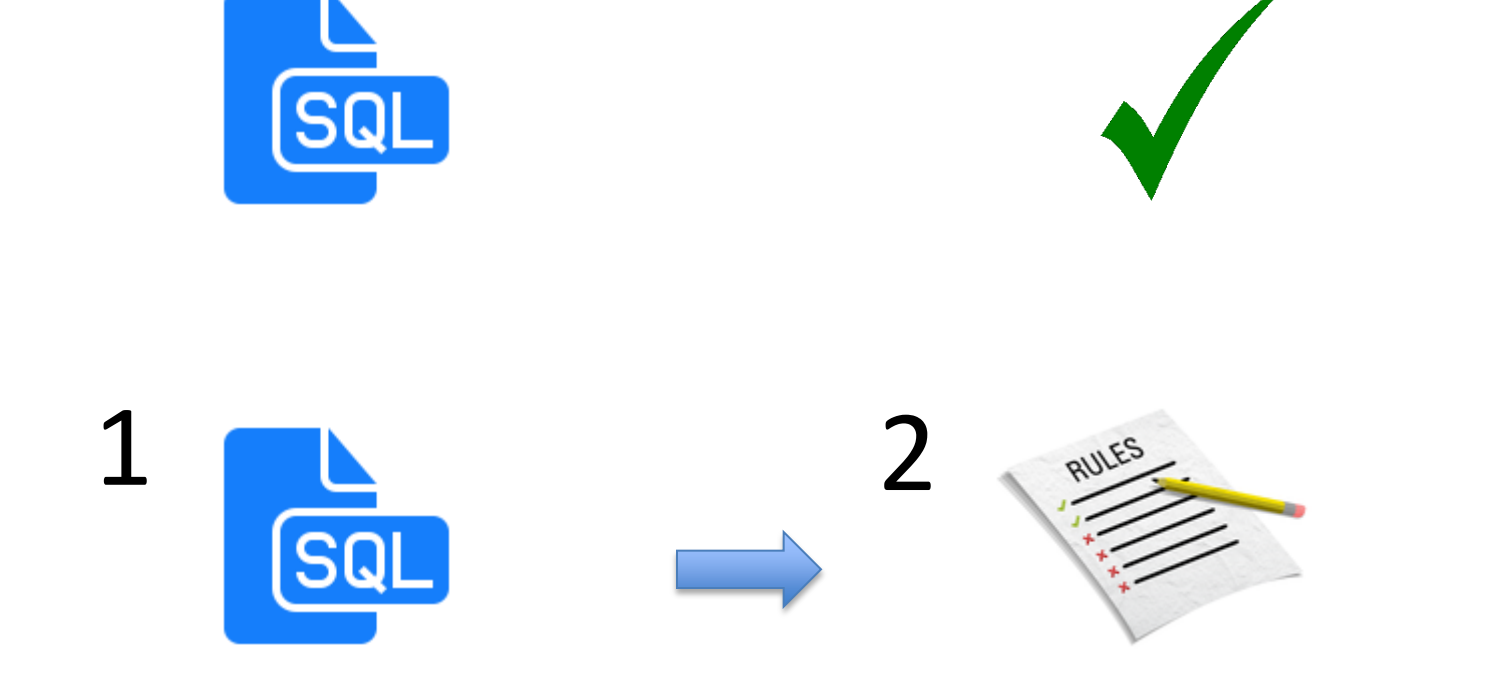

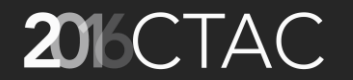

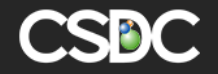

#### Setup a new rule

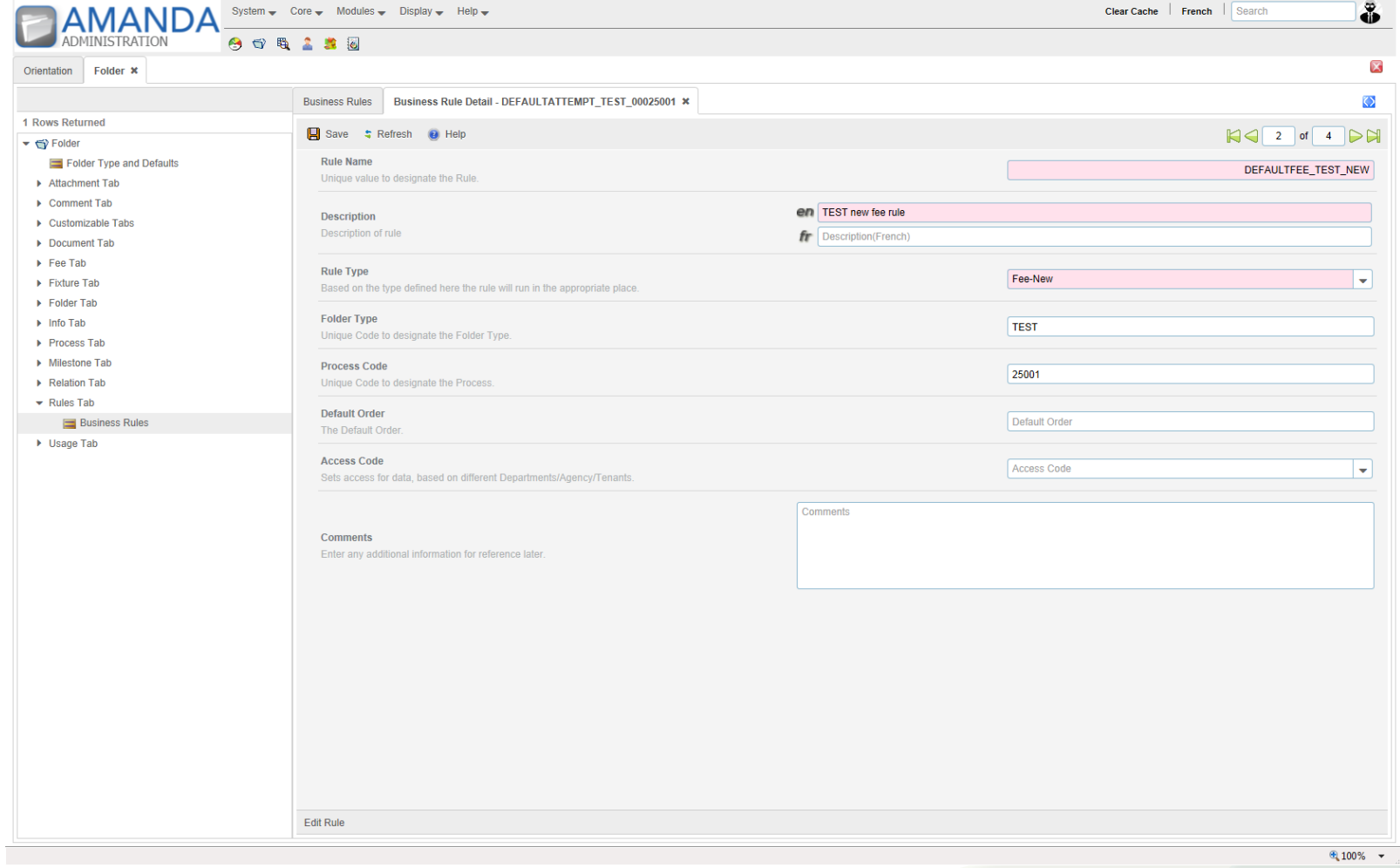

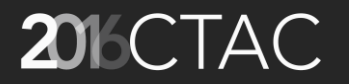

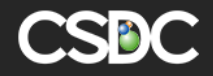

#### Define database variables (Model)

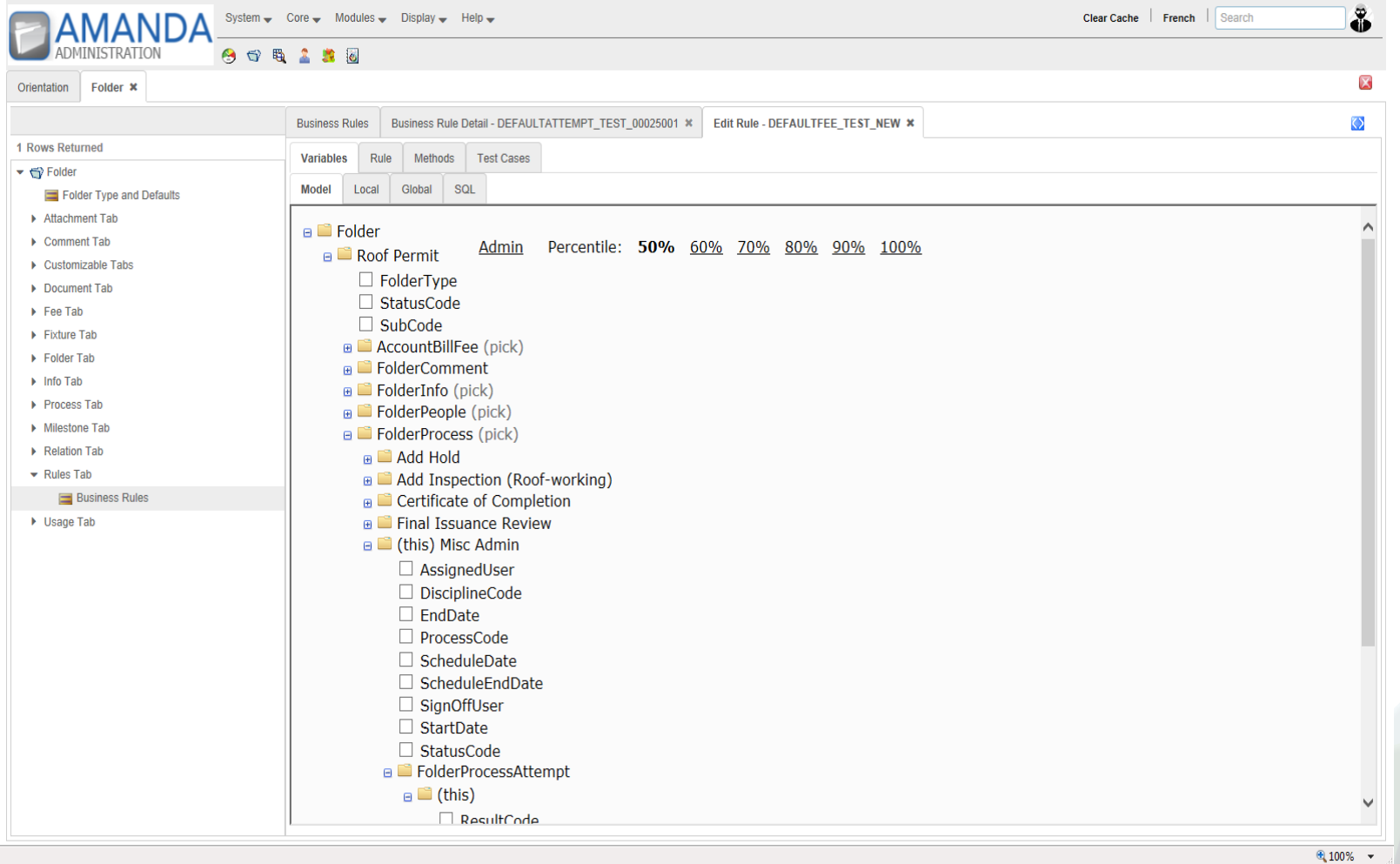

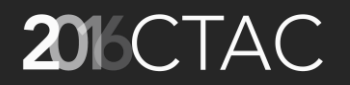

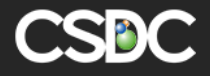

#### Define local variables

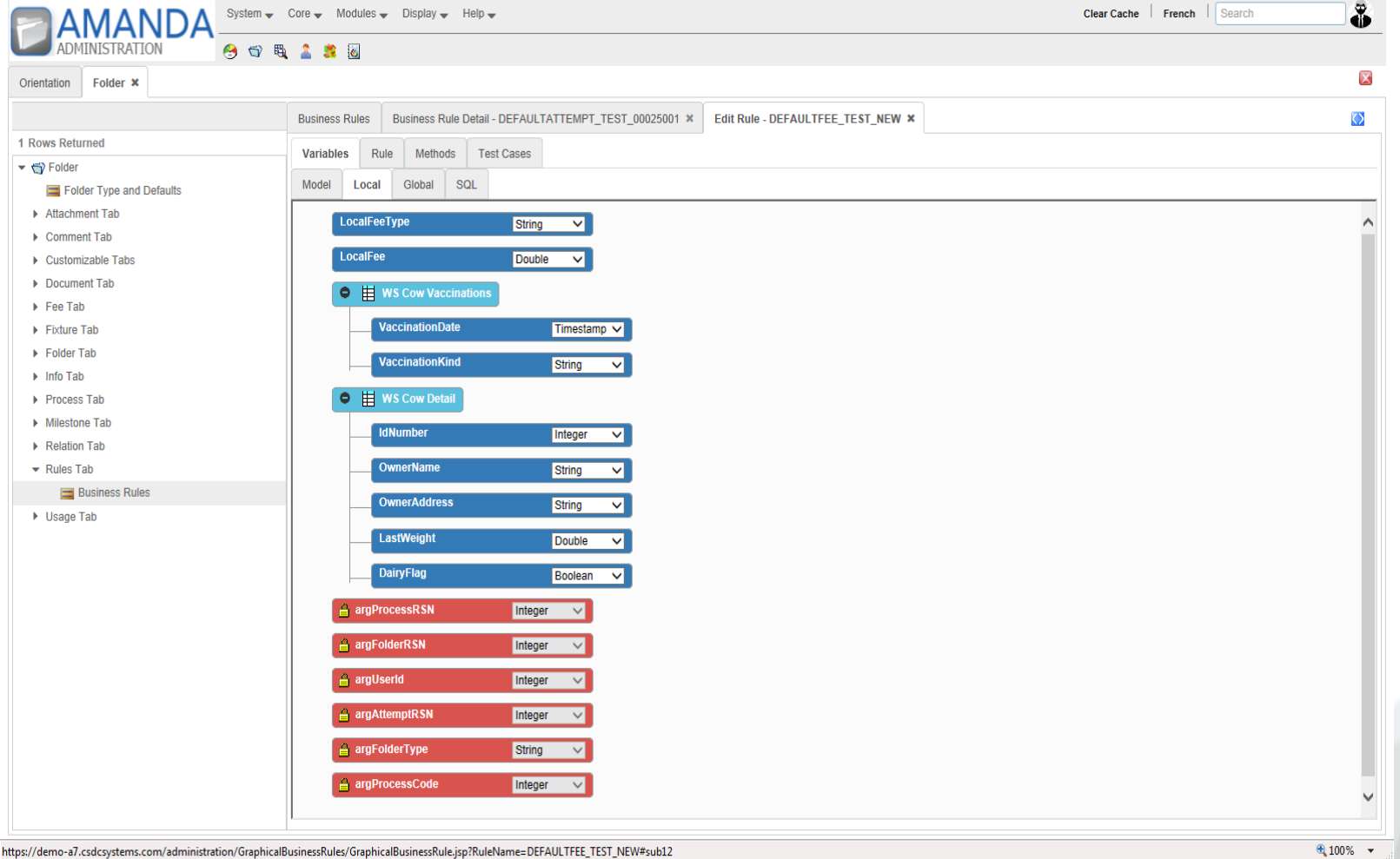

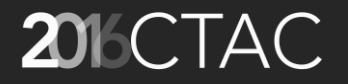

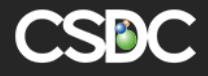

#### Define global variables

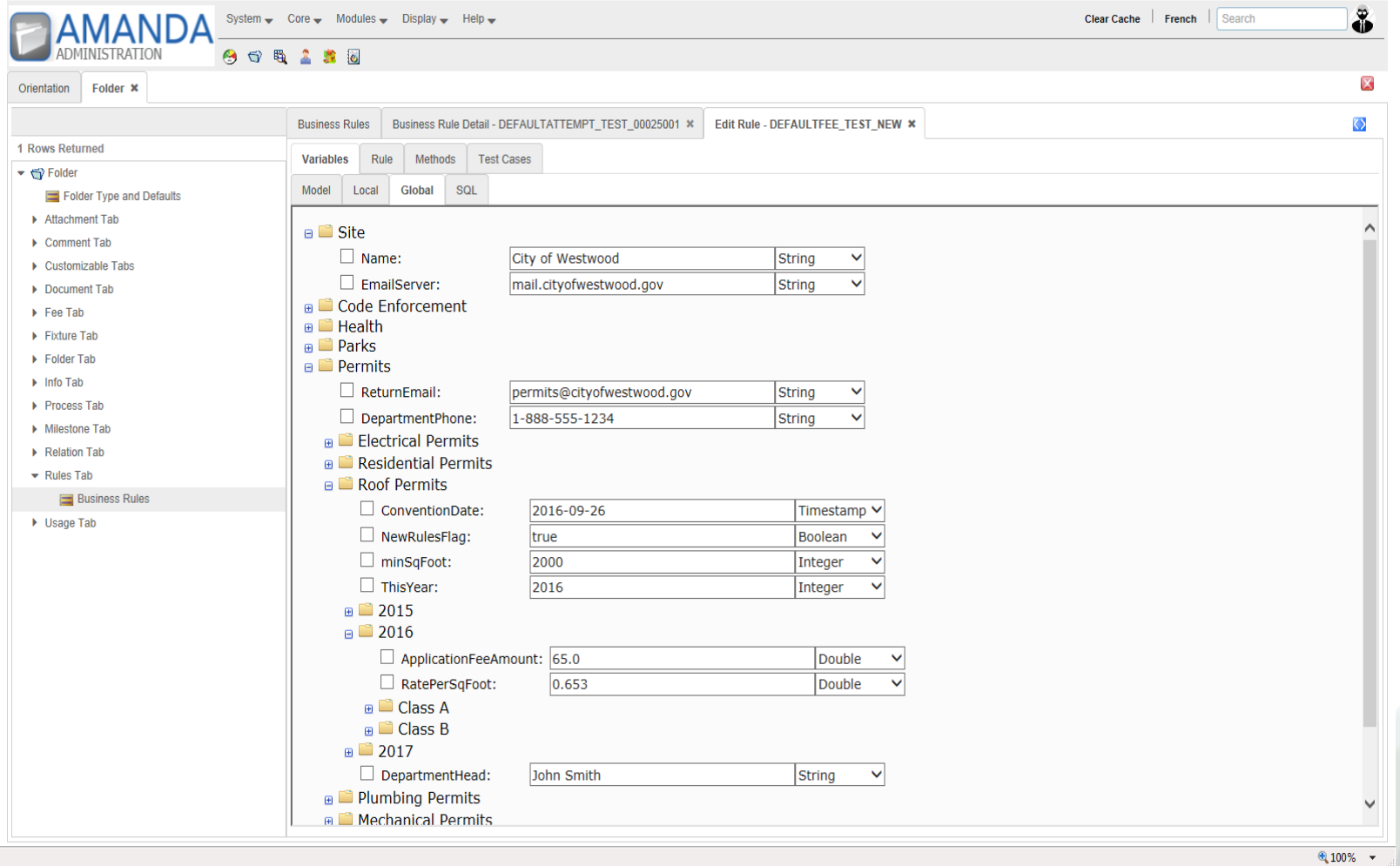

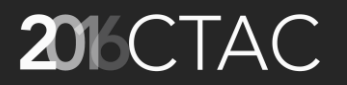

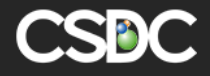

## Define SQL

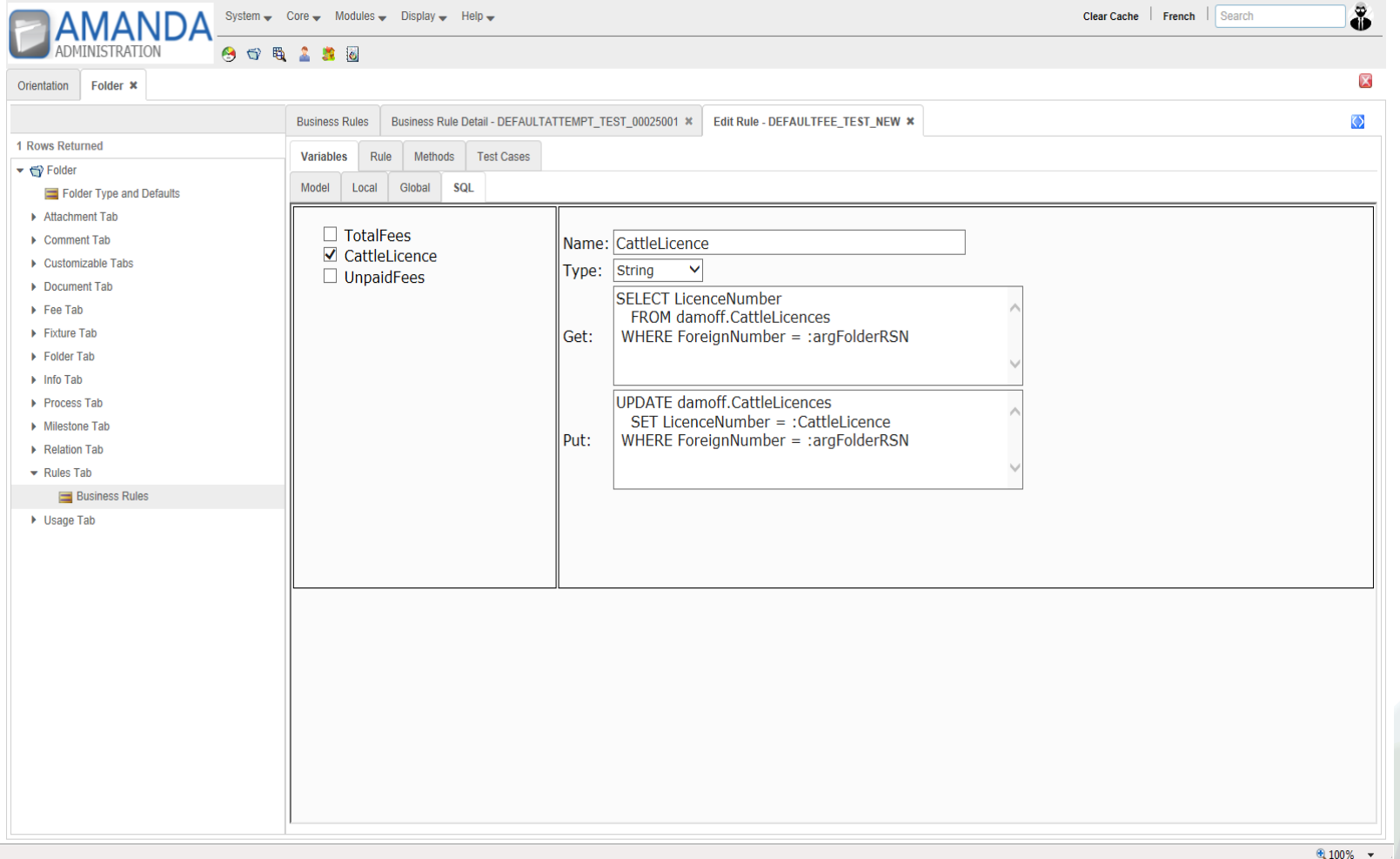

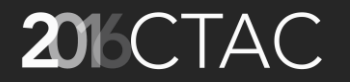

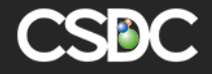

## Build Rule

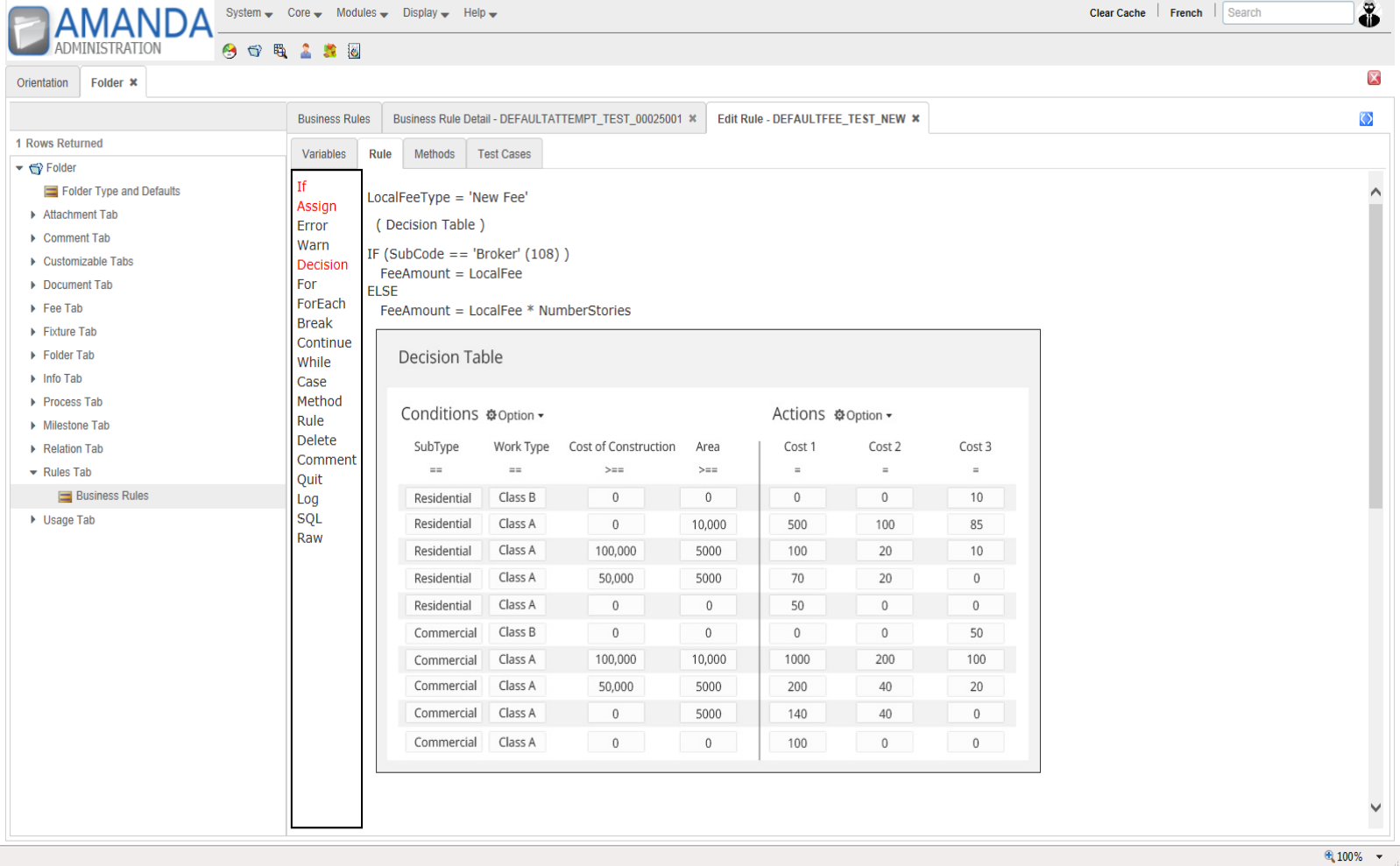

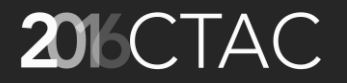

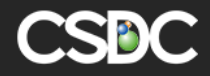

### Optional – build Methods

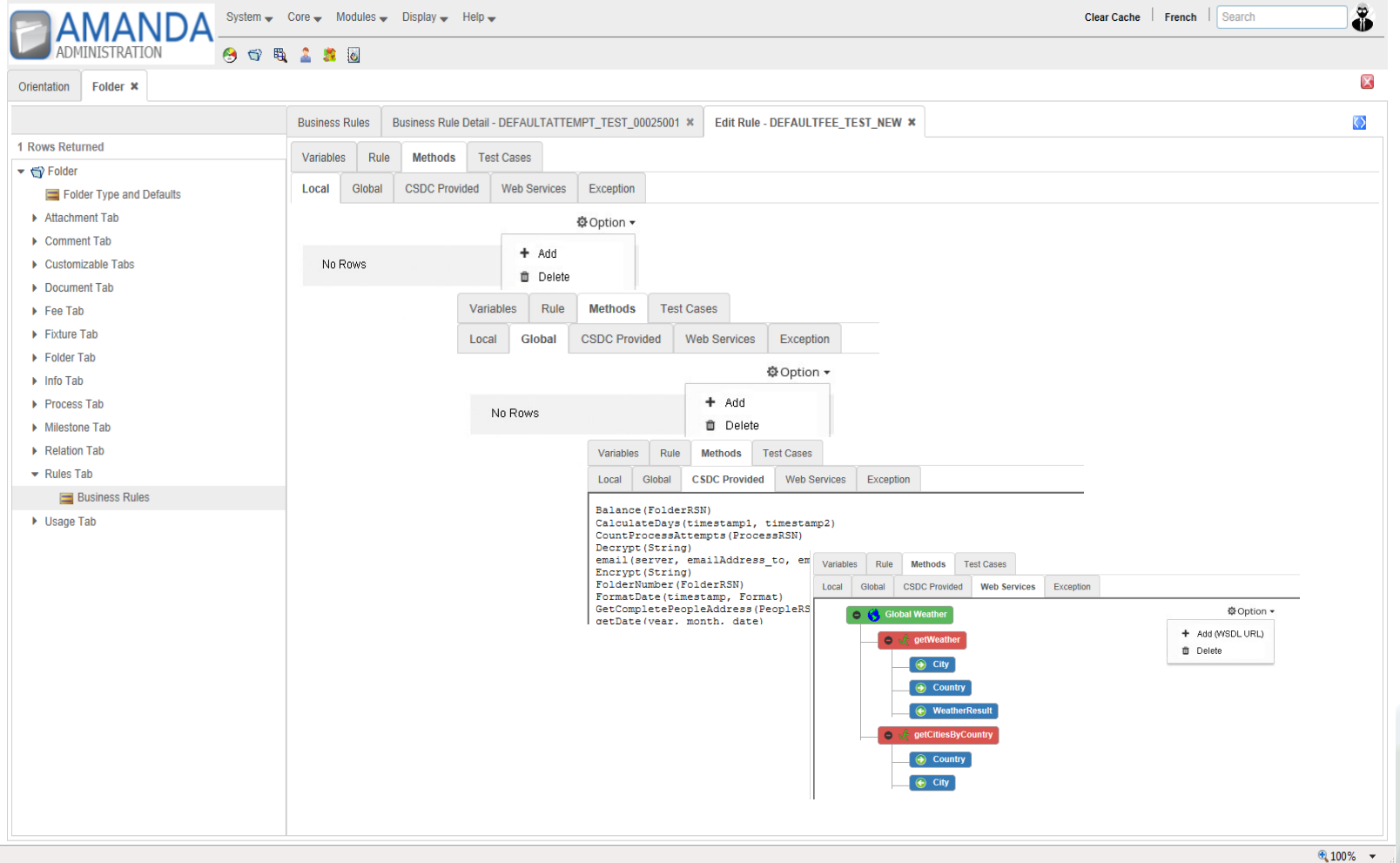

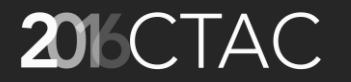

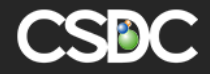

### Test your rule

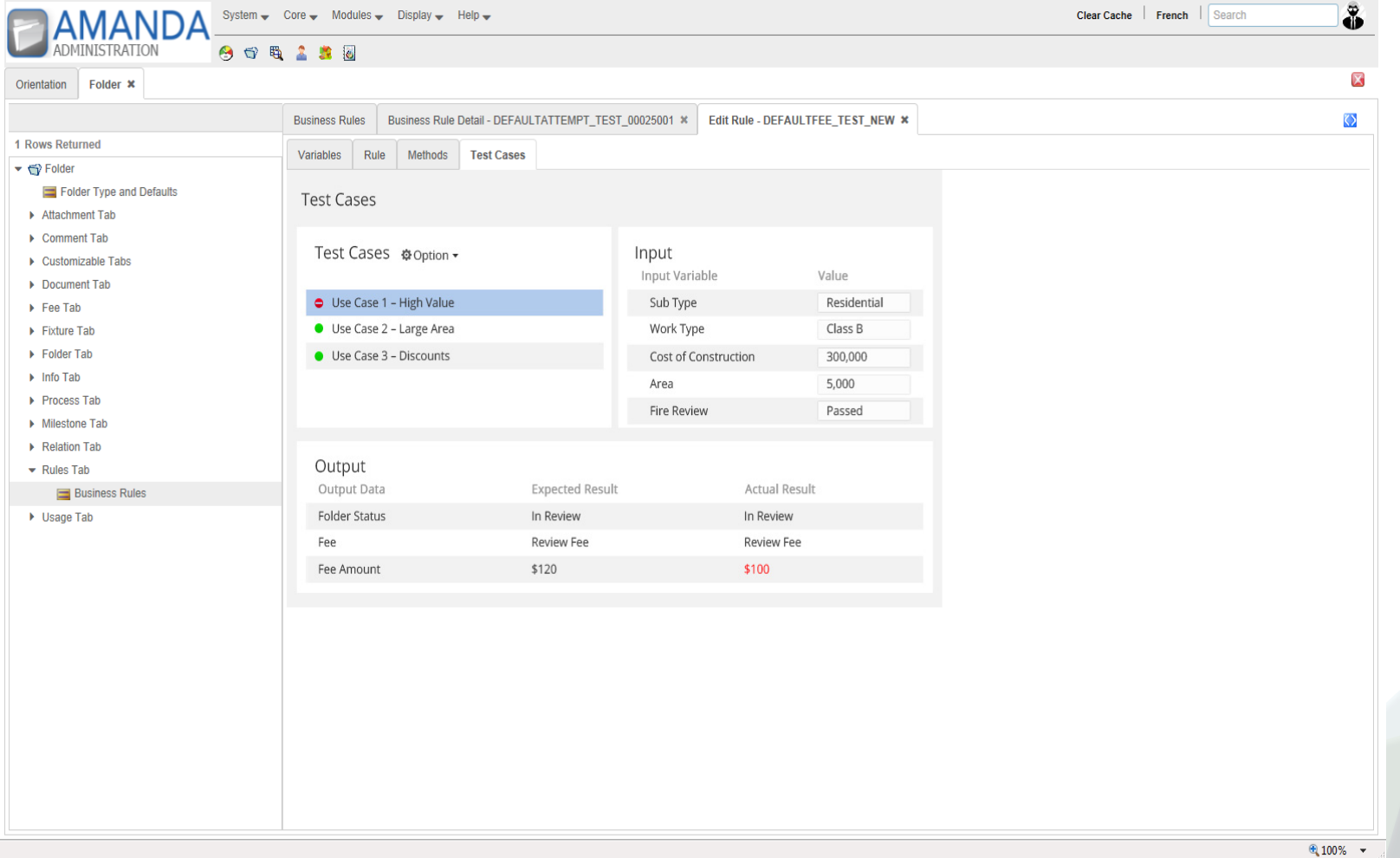

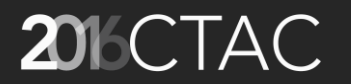

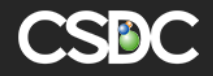

#### Demo

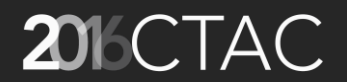

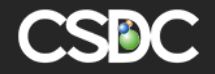

# 2016 CTAC<br>Thank you! Questions?